Williams College ECON 523:

Program Evaluation for International Development

**Lecture 4: Diff-in-Diff in a Panel Data Framework**

Professor: Pamela Jakiela

 $2 \times 2$  Diff-in-Diff Specifications

## Difference-in-Differences Estimation

To implement diff-in-diff in a regression framework, we estimate:

$$
Y_{i,t} = \alpha + \beta D_i + \theta Post_t + \delta (D_i * Post_t) + \varepsilon_{i,t}
$$

Where:

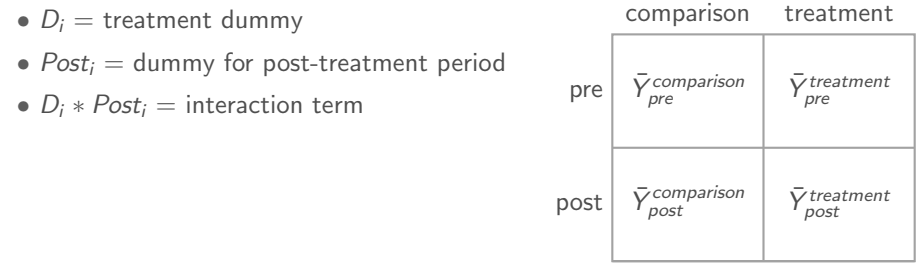

Economics 523 (Professor Jakiela) Diff-in-Diff with Panel Data, Slide 3

# Using  $\Delta Y_i$  as the Outcome Variable

Interacted specification is equivalent<sup>∗</sup> to first differences:

$$
Y_{i,t=2} - Y_{i,t=1} = \eta + \gamma D_i + \epsilon_{it}
$$

where:

- $Y_{i,t=2} Y_{i,t=1} = \text{change (pre vs. post) in outcome of interest})$
- $\gamma$  = coefficient of interest (the treatment effect)
- $\eta$  = time trend (average change in comparison group)

∗ Coefficients will be identical, but standard errors may differ

Example: Minimum Wages and Employment in the Fast-Food Industry

Interacted specification is equivalent<sup>∗</sup> to first differences:

 $\Delta$ FTE<sub>i</sub> =  $\eta$  +  $\gamma$ NJ<sub>i</sub> +  $\epsilon$ <sub>i</sub>

where:

- $\Delta FTE_i$  = change in full-time employment in restaurant *i*
- $\gamma$  = difference in mean change in NJ stores (vs. PA stores)
- $\eta$  = constant (mean change in FTE in PA)

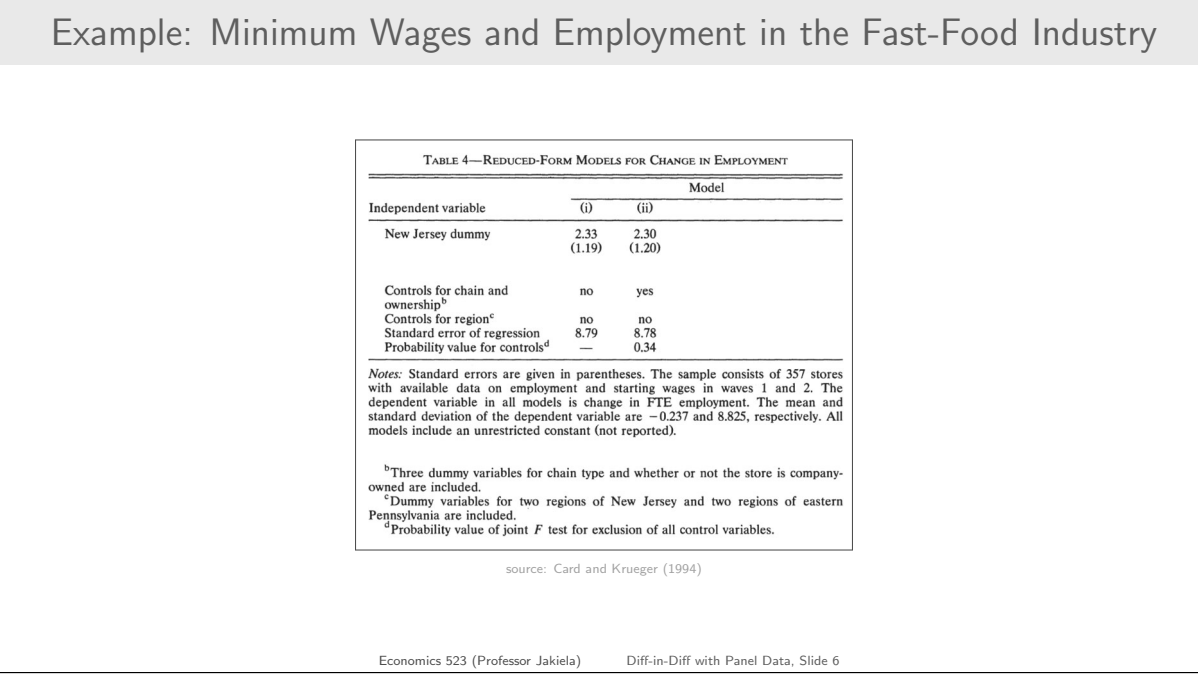

## Diff-in-Diff with Fixed Effects

# Generalized Diff-in-Diff with Fixed Effects

Widely used panel data diff-in-diff specification:

 $Y_{i,t} = \alpha + \gamma D_{i,t} + \delta (D_{i,t} \times Post_t) + \nu_t + \varepsilon_{i,t}$ 

where:

- $D_i$  = dummy for ever-treated group/unit
- $\delta$  = diff-in-diff estimate of treatment effect
- $v_t =$  time-period fixed effects

## Diff-in-Diff with Time Fixed Effects

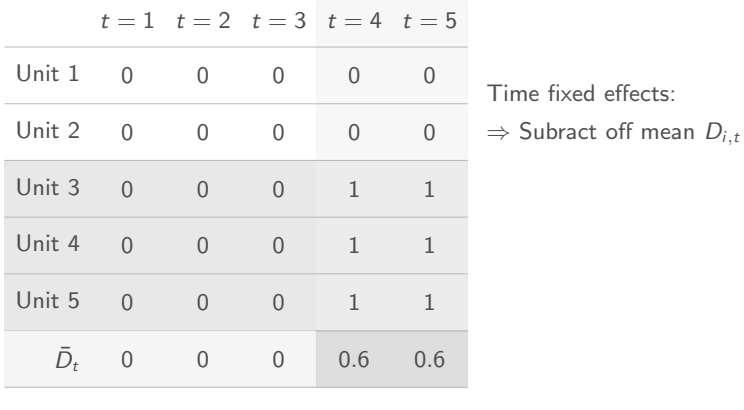

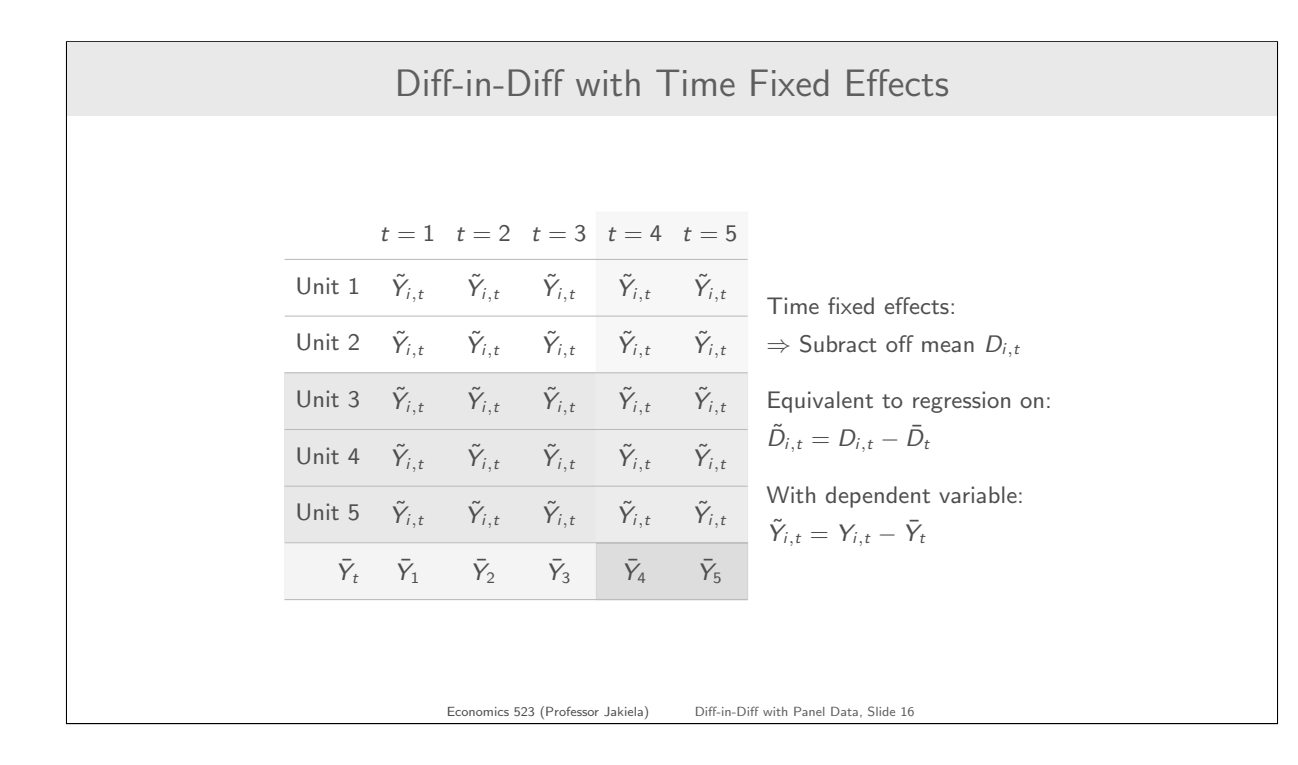

#### Diff-in-Diff with Time Fixed Effects

Why used time fixed effects (instead of dummy for post-treatment)?

- Fixed effects "soak up" period-specific shocks better
	- Smaller residuals ⇒ smaller standard errors ⇒ statistical power
- Inclusion of time fixed effects yield should not lead to substantial changes in coefficients

Two-way fixed effects specification:

 $Y_{i,t} = \alpha + \eta_i + \nu_t + \delta D_{i,t} + \varepsilon_{i,t}$ 

where  $\eta_i$  is an individual FE,  $\nu_t$  is a time FE, and  $\delta$  is DD estimator

Use two-way fixed effects with caution when treatment starts at different times in different units, treatment is continuous, or variance of treatment differs across treated units for other reasons, as we discuss further in the next module.

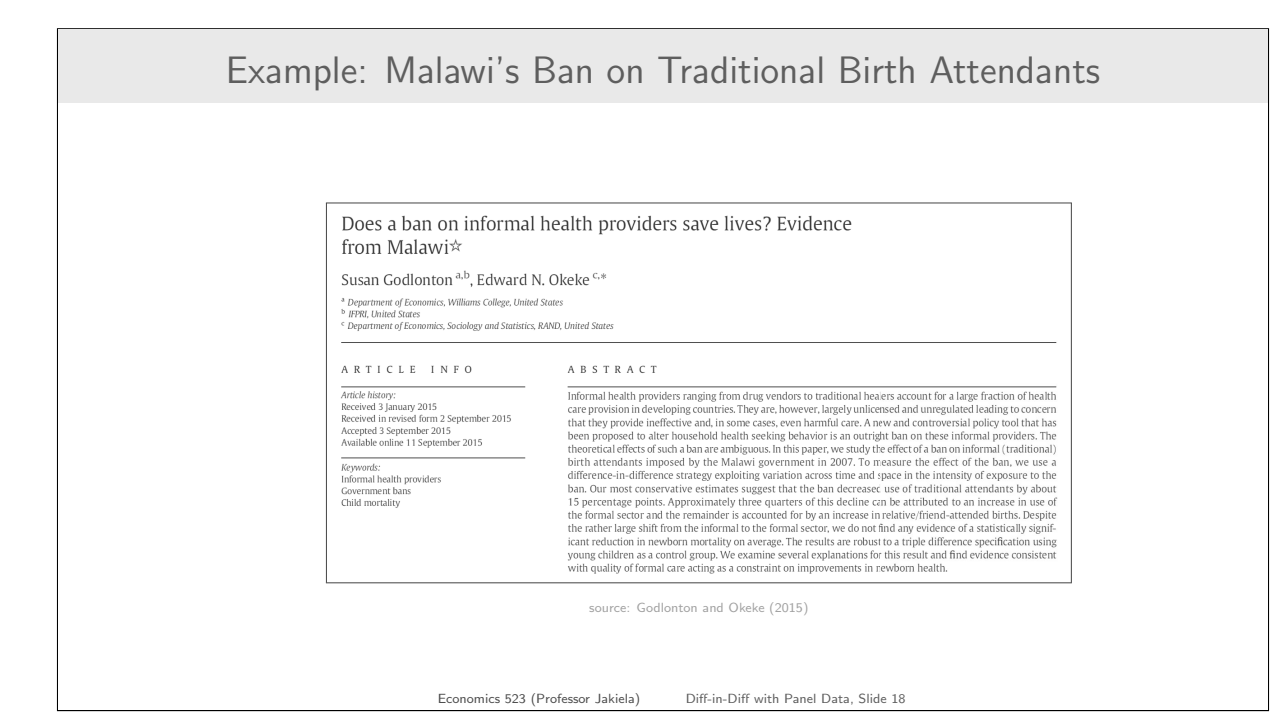

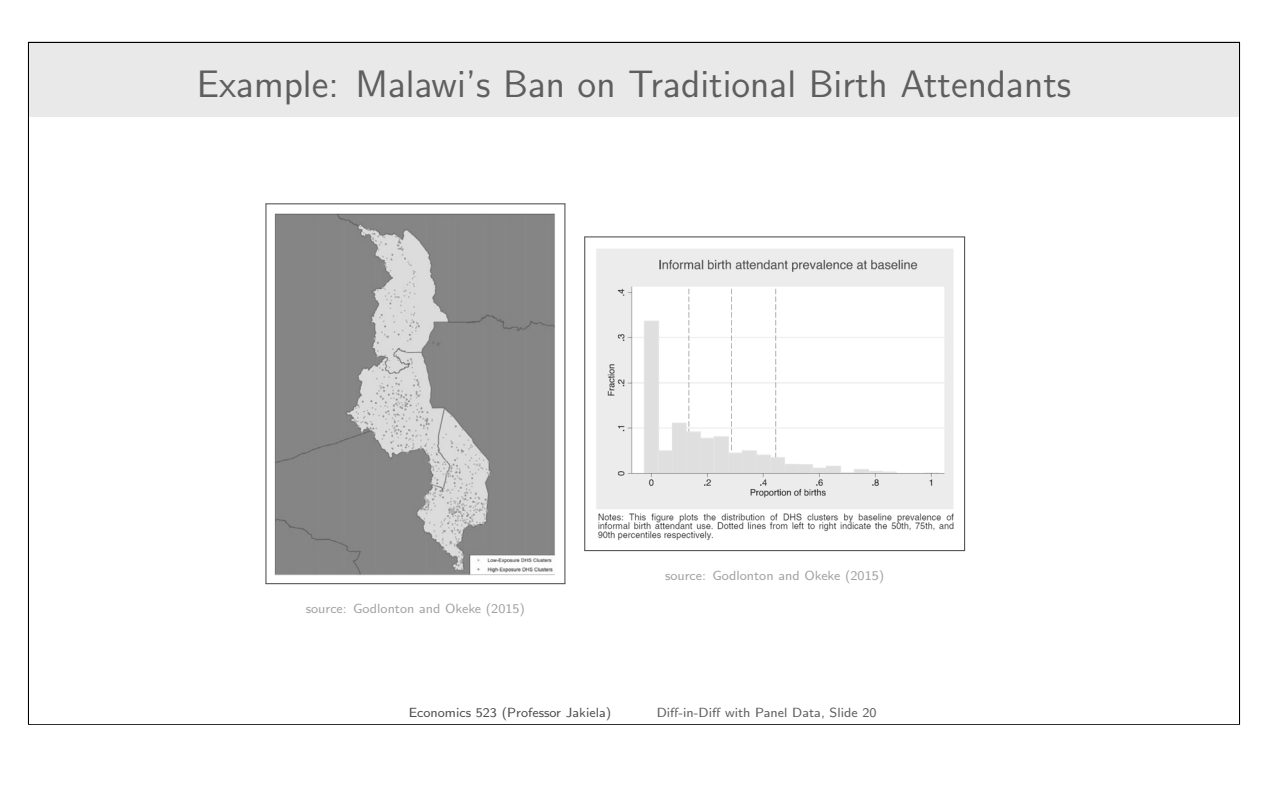

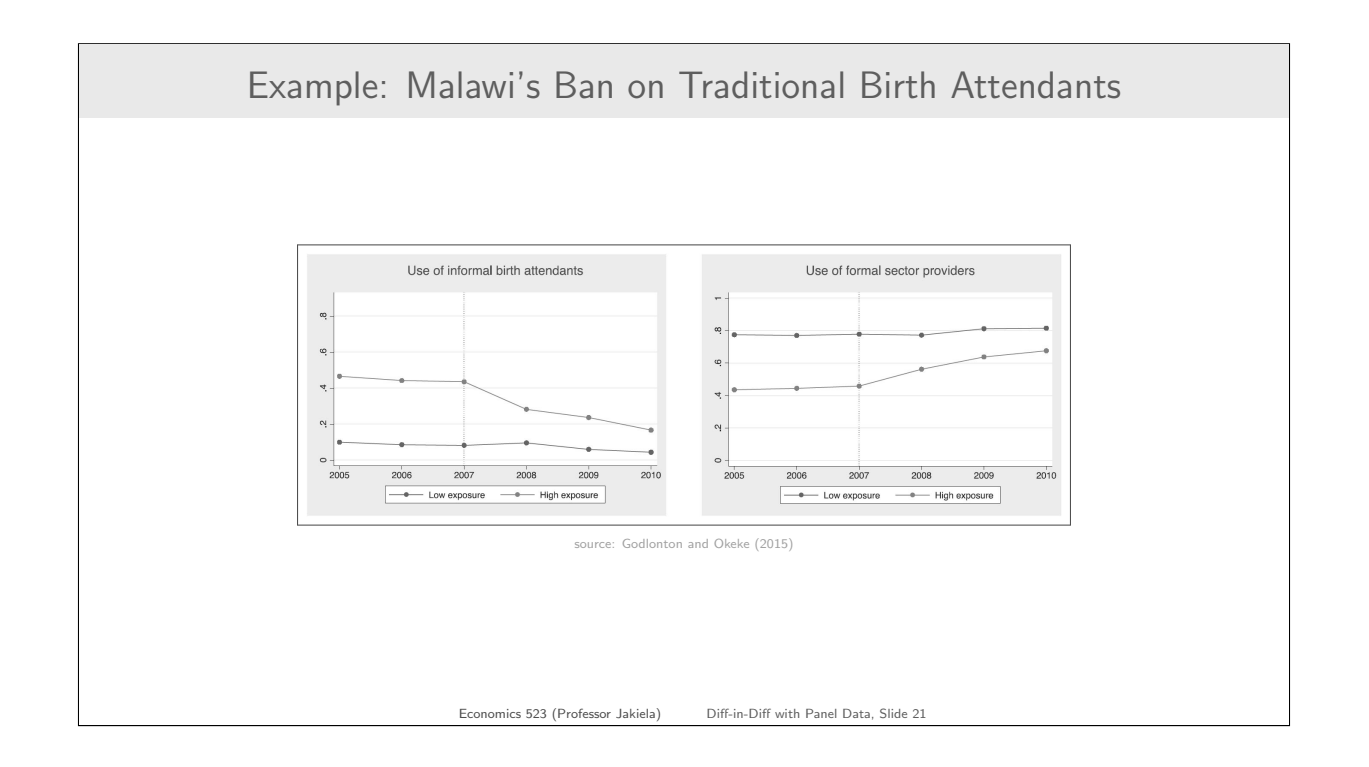

### Example: Malawi's Ban on Traditional Birth Attendants

Godlonton and Okeke (2015) estimate regression specification:

 $Y_{i,t} = \alpha_1 + \delta H$ ighExposure<sub>c</sub> +  $\gamma$  (HighExposure<sub>c</sub> × Post<sub>t</sub>) +  $X_{ict}\beta + \tau_t + \varepsilon_{ict}$ 

where:

- HighExposure<sub>c</sub> = indicator for (more) treated clusters (pre-ban use of TBAs above 75th percentile)
- HighExposure<sub>c</sub>  $\times$  Post<sub>t</sub> = indicator for treated cluster-months
- $\gamma$  = diff-in-diff estimate of treatment effect
- $X_{ict}$  = set of control variables (eg household size, etc.)
- $\tau_t$  = fixed effect for month of birth (eg January 2007)
- $\varepsilon_{ict}$  = mean-zero error term

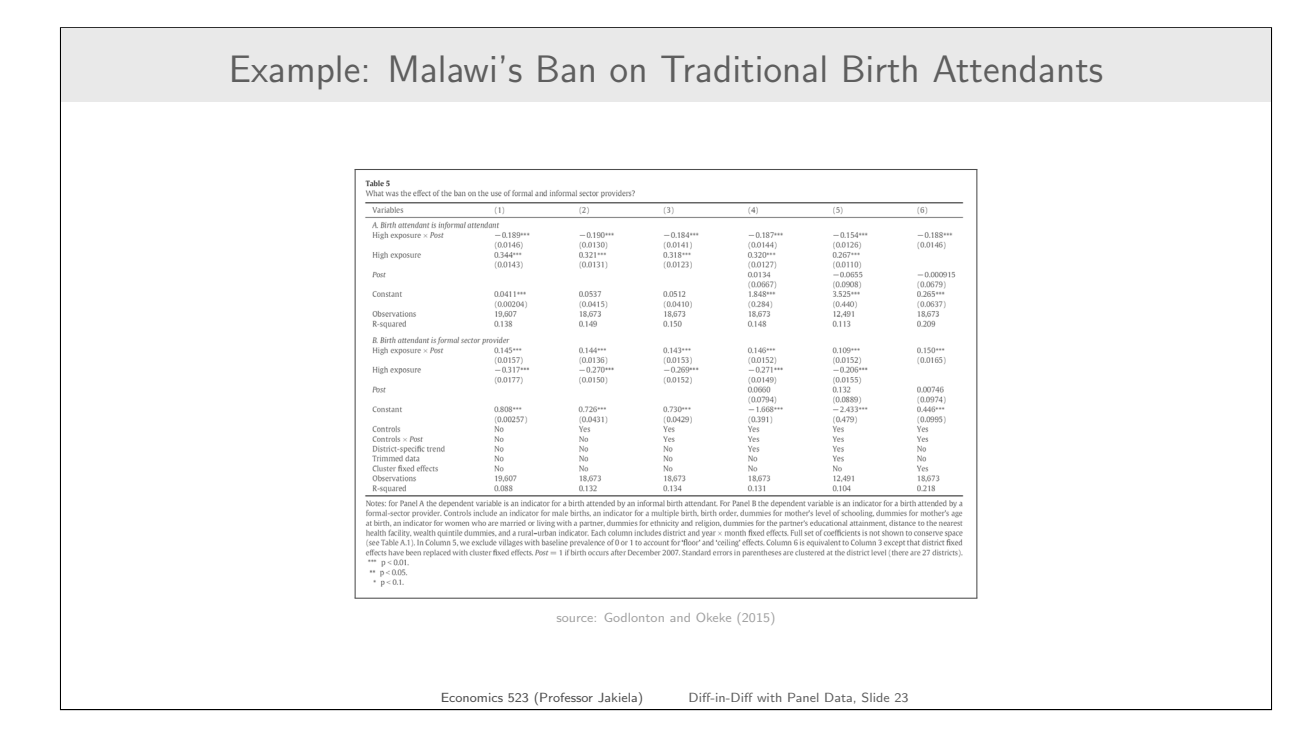

## Example: Malawi's Ban on Traditional Birth Attendants

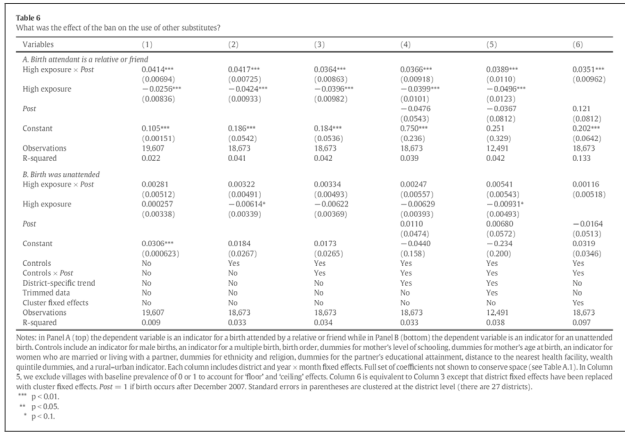

source: Godlonton and Okeke (2015)

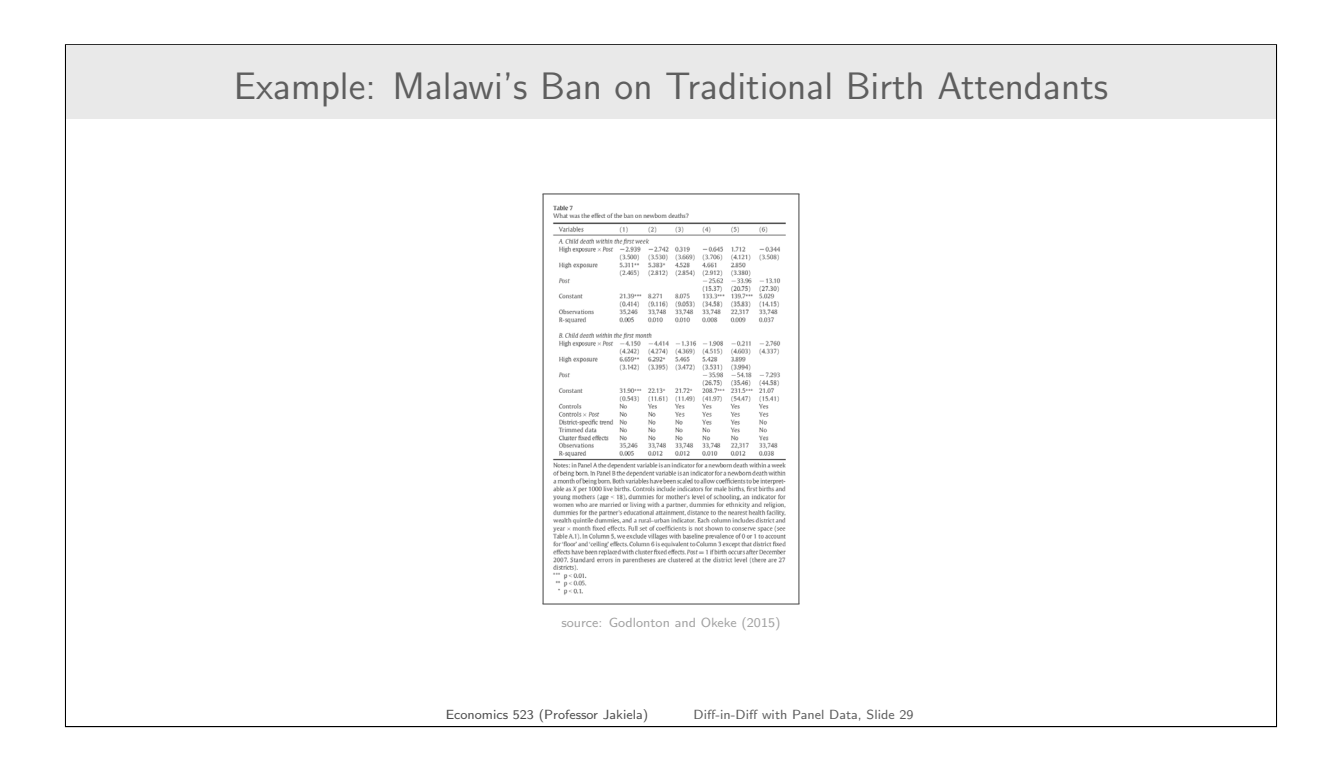

# Example: Malawi's Ban on Traditional Birth Attendants Table A.2 <br> Was there an offsetting effect of relative/friend-attended births?  $\frac{\text{(2)}}{\text{Low travel costs}}$  $(1)$  $\begin{tabular}{c} \multicolumn{2}{c}{\textbf{Variables}}\\ \hline \multicolumn{2}{c}{\textbf{Relative/friend- attended births}} \end{tabular}$  $\overline{\mathsf{High}\; \mathsf{travel}\; \mathsf{costs}}$  $(0.0430***\n) 0.0430***\n) 0.00440\n-0.00244\n(0.00499)\n-0.00403\n(0.00659)\n)$  $0.0267$ <br>  $(0.0190)$ <br>  $0.00776$ <br>  $(0.00840)$ <br>  $0.00467$ <br>  $(0.00836)$ Child death within one week Child death within one month  ${\cal N}$ Notes: the sample in Column 1 is women who answered 'yes' when asked whether distance was a 'big problem' in accessing medical services. The sample in Column 2 is women who answered 'no'. The estimates are from the regres source: Godlonton and Okeke (2015) Economics 523 (Professor Jakiela) Diff-in-Diff with Panel Data, Slide 32

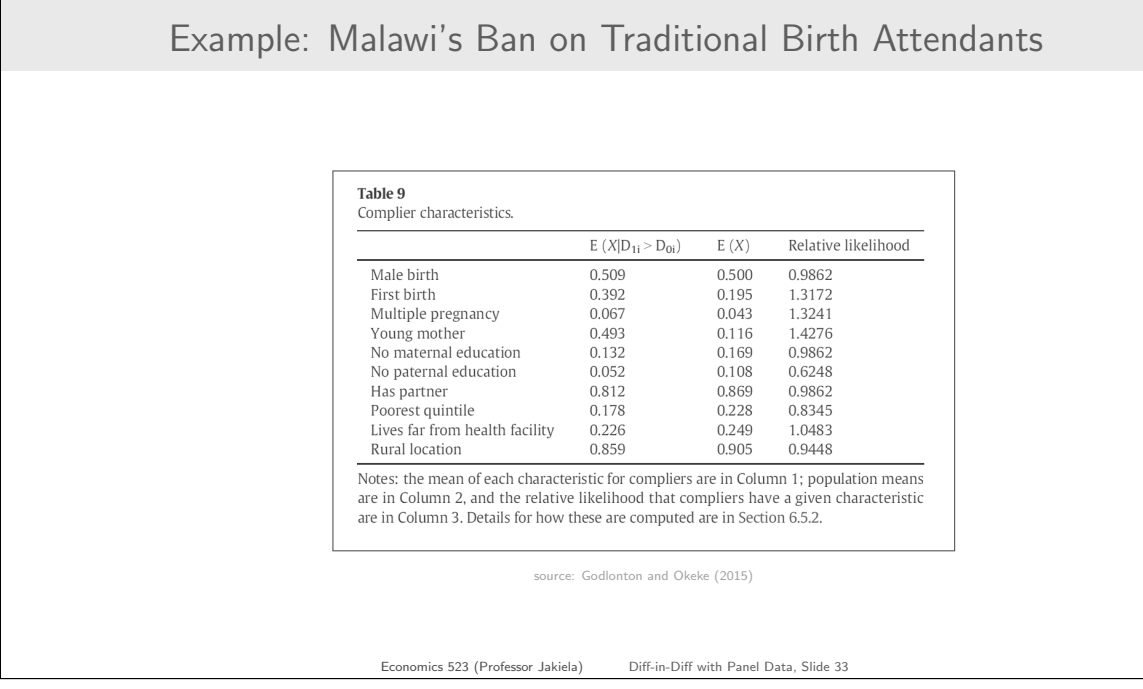

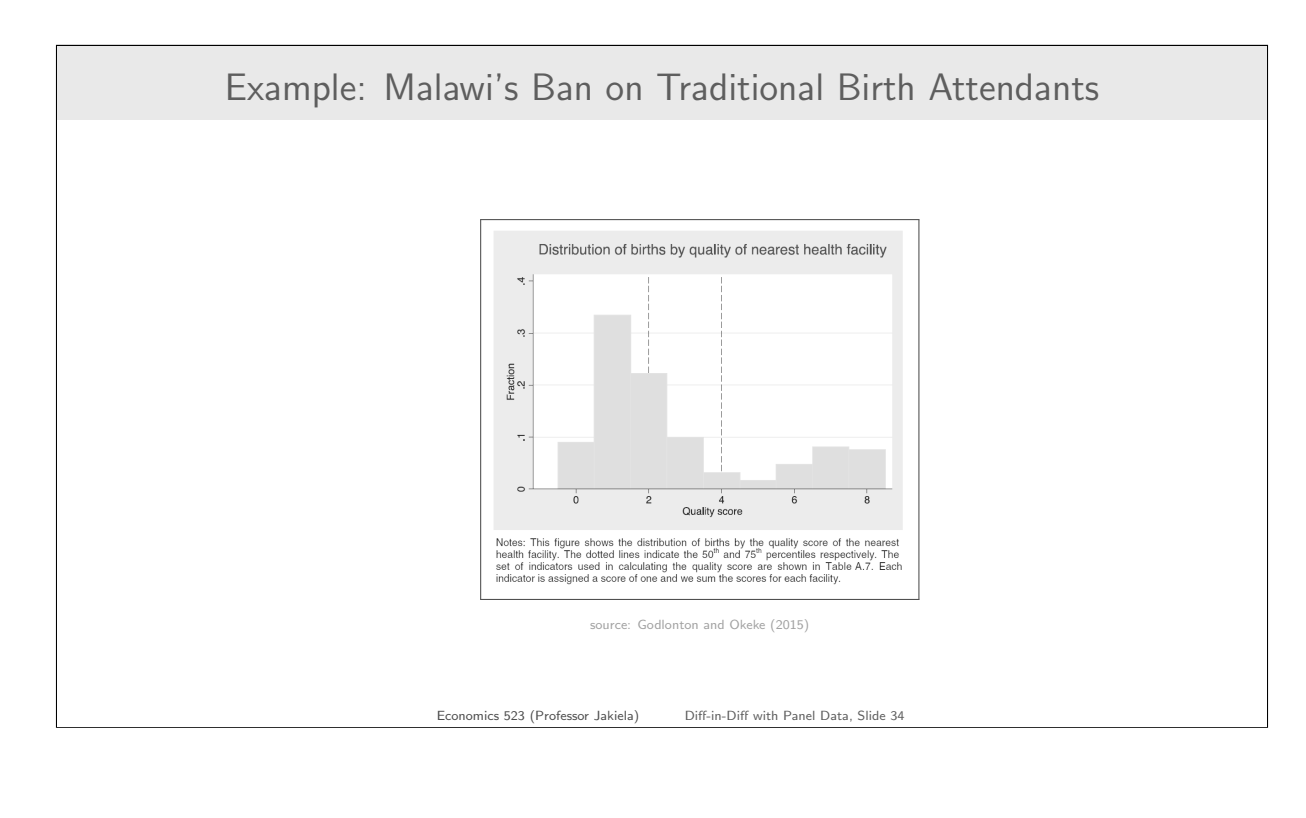

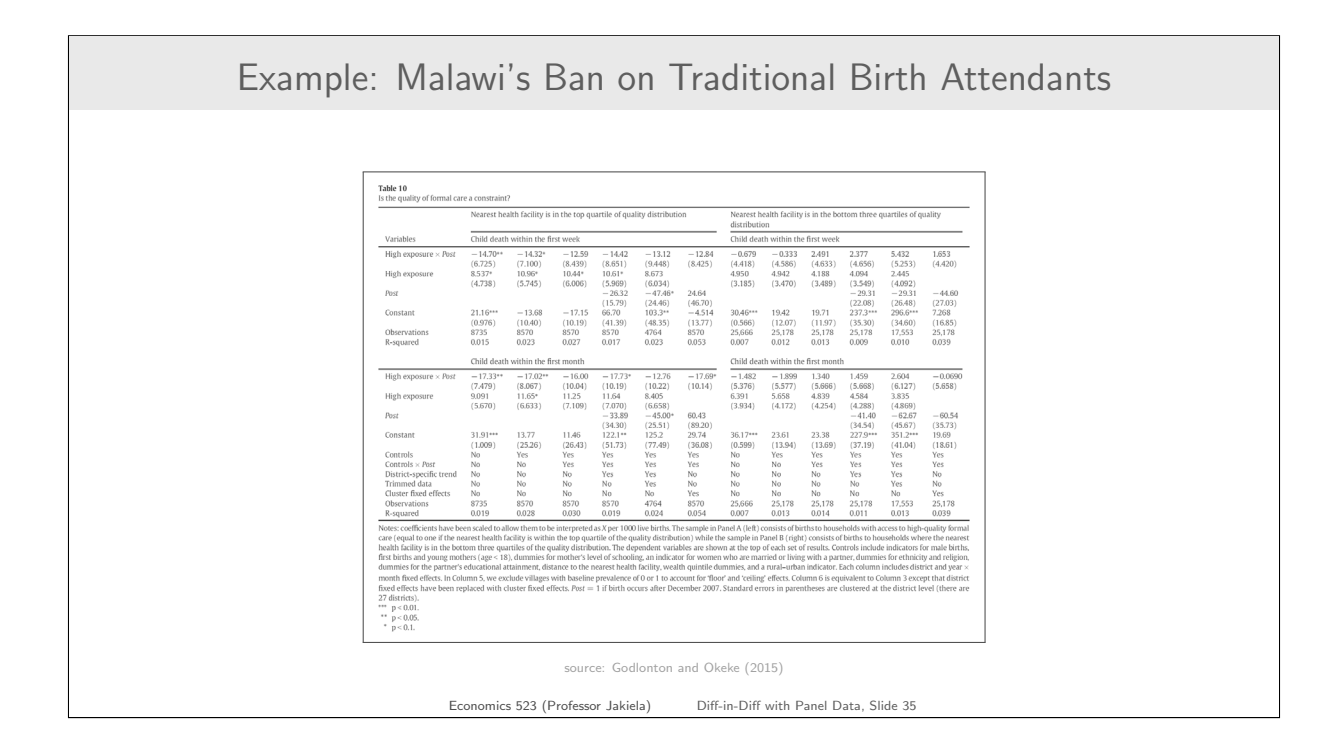

Continuous Variation in Treatment Intensity

# Example: Malawi's Ban on Traditional Birth Attendants

Alternative regression specification (that Godlonton and Okeke don't use):

 $Y_{i,t} = \alpha + \gamma (PreMeanTBA_c \times Post_t) + \beta X_{ict} + \eta_c + \tau_t + \varepsilon_{ict}$ 

where:

- PreMeanTBA<sub>c</sub> = level of TBA use in cluster c before TBA ban
- $\gamma$  = diff-in-diff estimate of treatment effect
- $X_{ict}$  = set of control variables (eg household size, etc.)
- $\eta_c$  = fixed effect for DHS cluster c
- $\tau_t$  = fixed effect for month of birth (eg January 2007)
- $\varepsilon_{ict}$  = mean-zero error term

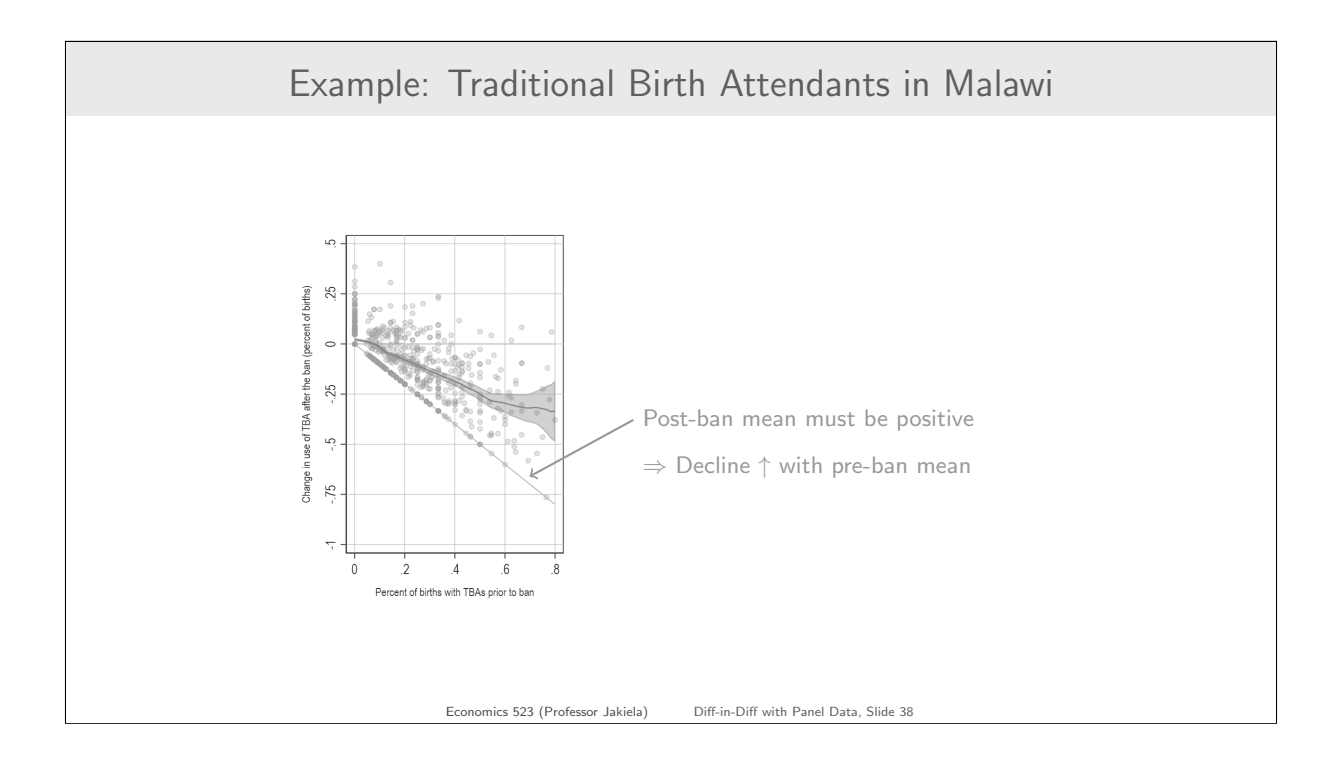

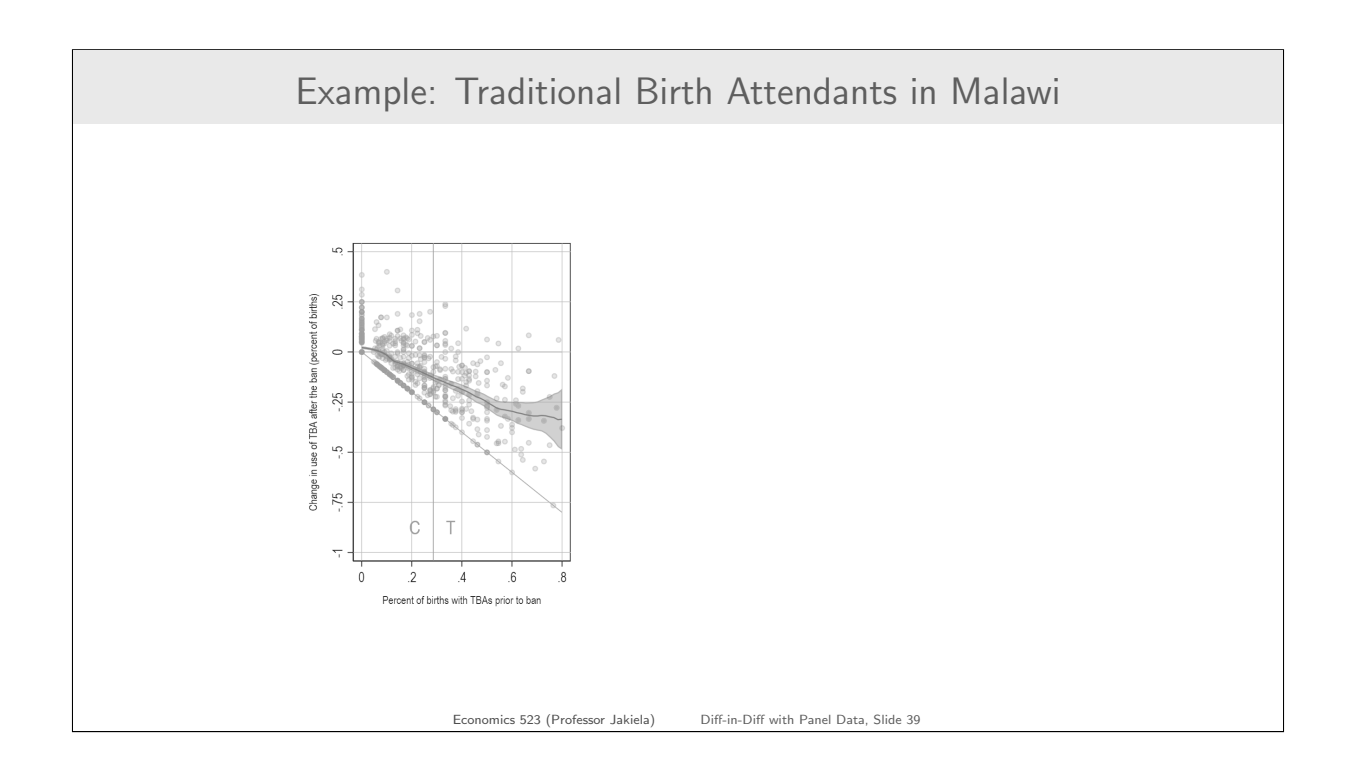

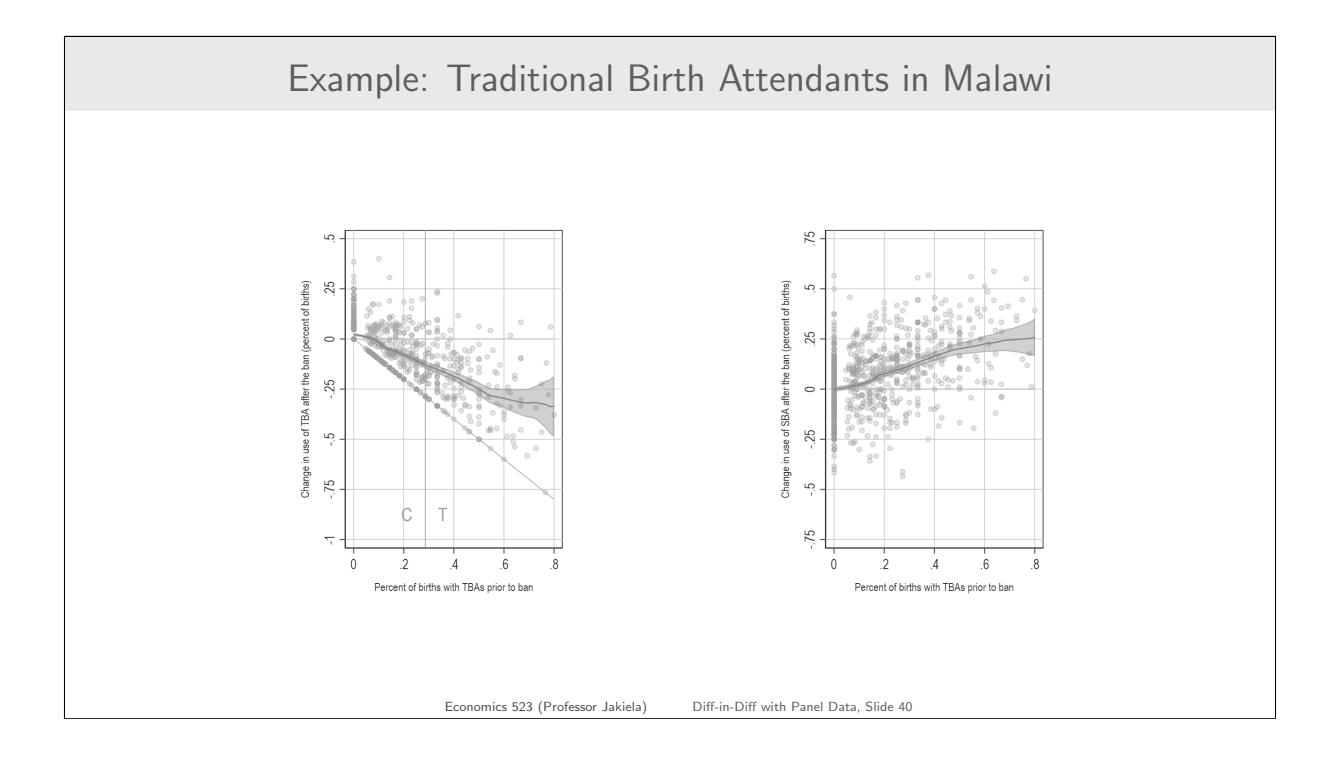

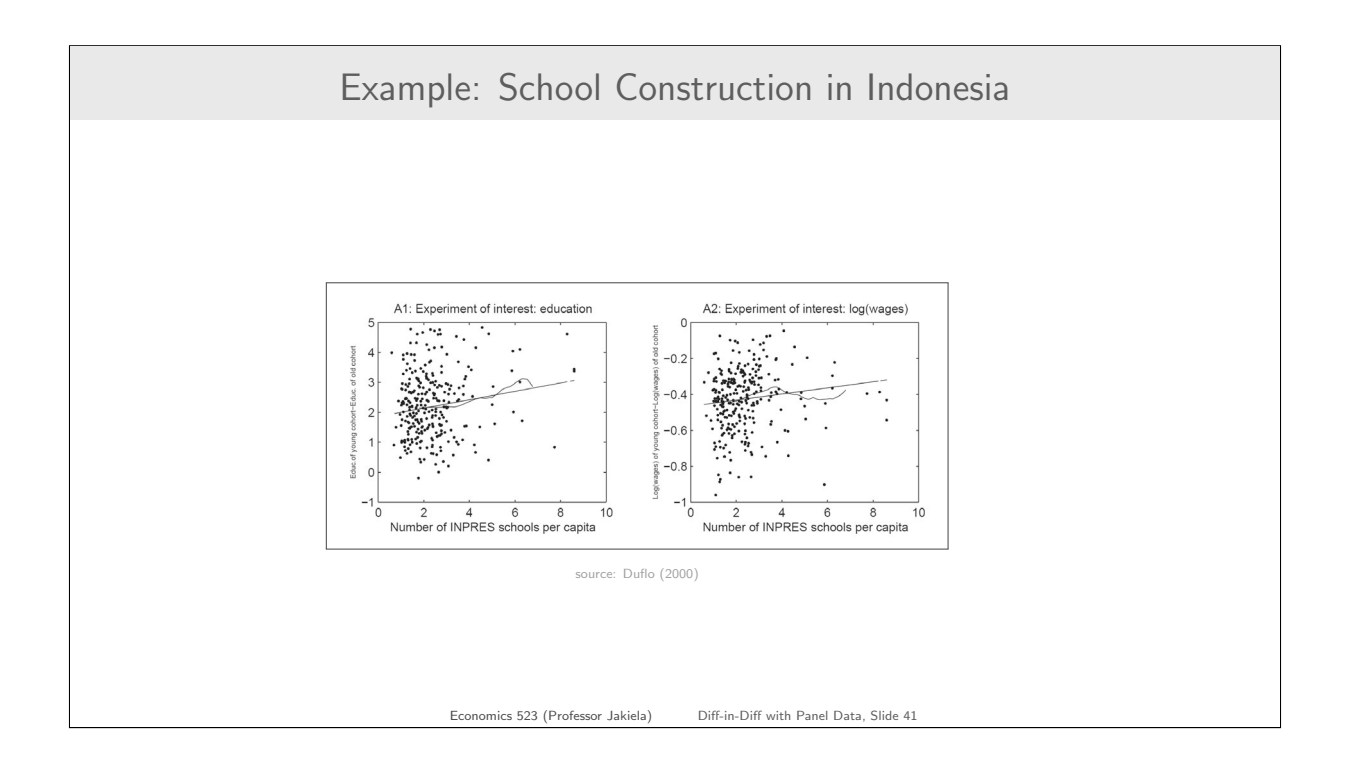

### Example: School Construction in Indonesia

Main empirical specification in Duflo (2001):

 $S_{ijk} = \alpha + \eta_i + \beta_k + \gamma$  (Intensity<sub>i</sub> \* Young<sub>i</sub>) +  $C_i \delta + \varepsilon_{ijk}$ 

where:

- $S_{ijk}$  = education of individual *i* born in region *j* in year *k*
- $\eta_i$  = region of birth fixed effect
- $\beta_k$  = year of birth fixed effect
- Young<sub>i</sub> = dummy for being 6 or younger in 1974 (treatment group)
- Intensity<sub>i</sub> = INPRES schools per thousand school-aged children
- $C_j$  = a vector of region-specific controls (that change over time)

Economics 523 (Professor Jakiela) Diff-in-Diff with Panel Data, Slide 42

# Example: School Construction in Indonesia

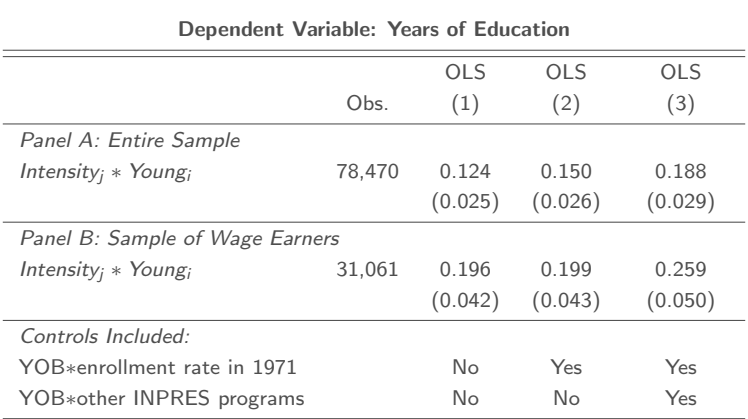

Sample includes individuals aged 2 to 6 or 12 to 17 in 1974. All Specifications include<br>region of birth dummies, year of birth dummies, and interactions between the year of<br>birth dummis and the number of children in the re errors are in parentheses.

# Example: School Construction in Indonesia

#### **Dependent Variable: Log Hourly Wages (as Adults)**

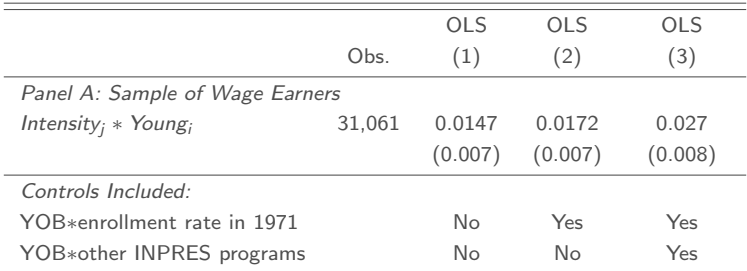

Sample includes individuals aged 2 to 6 or 12 to 17 in 1974. All Specifications include region of birth dummies, year of birth dummies, and interactions between the year of birth dummis and the number of children in the region of birth (in 1971). Standard errors are in parentheses.

Economics 523 (Professor Jakiela) Diff-in-Diff with Panel Data, Slide 44

Testing Common Trends

### How Can We Test the Common Trends Assumption?

The **common trends** assumption: in the absence of treatment, outcomes in the treatment (i.e. ever-treated) group and the comparison group would have evolved along similar trajectories

- Common trends relates to potential outcomes without treatment
	- ▶ We can never observe the (treatment group) counterfactual
- It is fundamentally impossible to test the common trends assumption

Approaches to defending (or perhaps evaluating) the common trends assumption:

- 1. Comparing pre-treatment trends in the treatment and comparison groups
- 2. Conducting a **falsification test** (sometimes called a **placebo test**)
- 3. Triple differences: identifying an additional comparison group within the treatment group

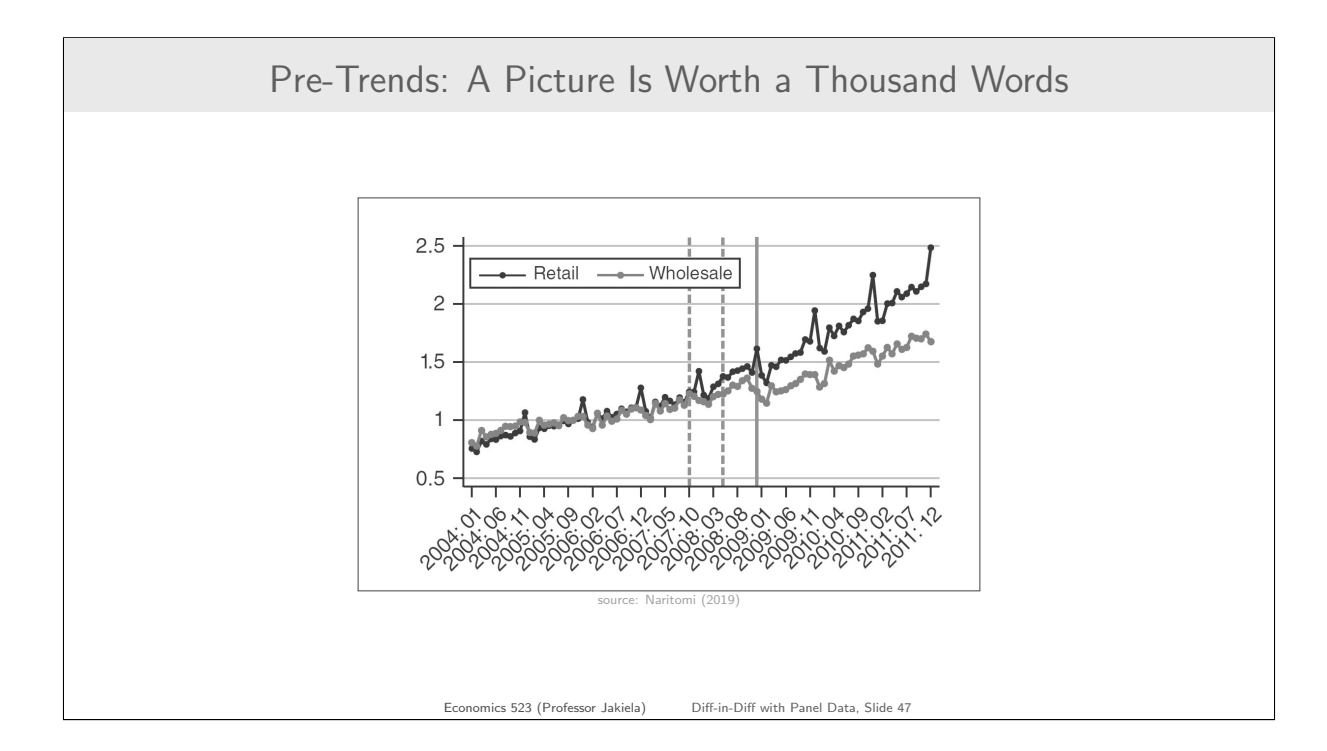

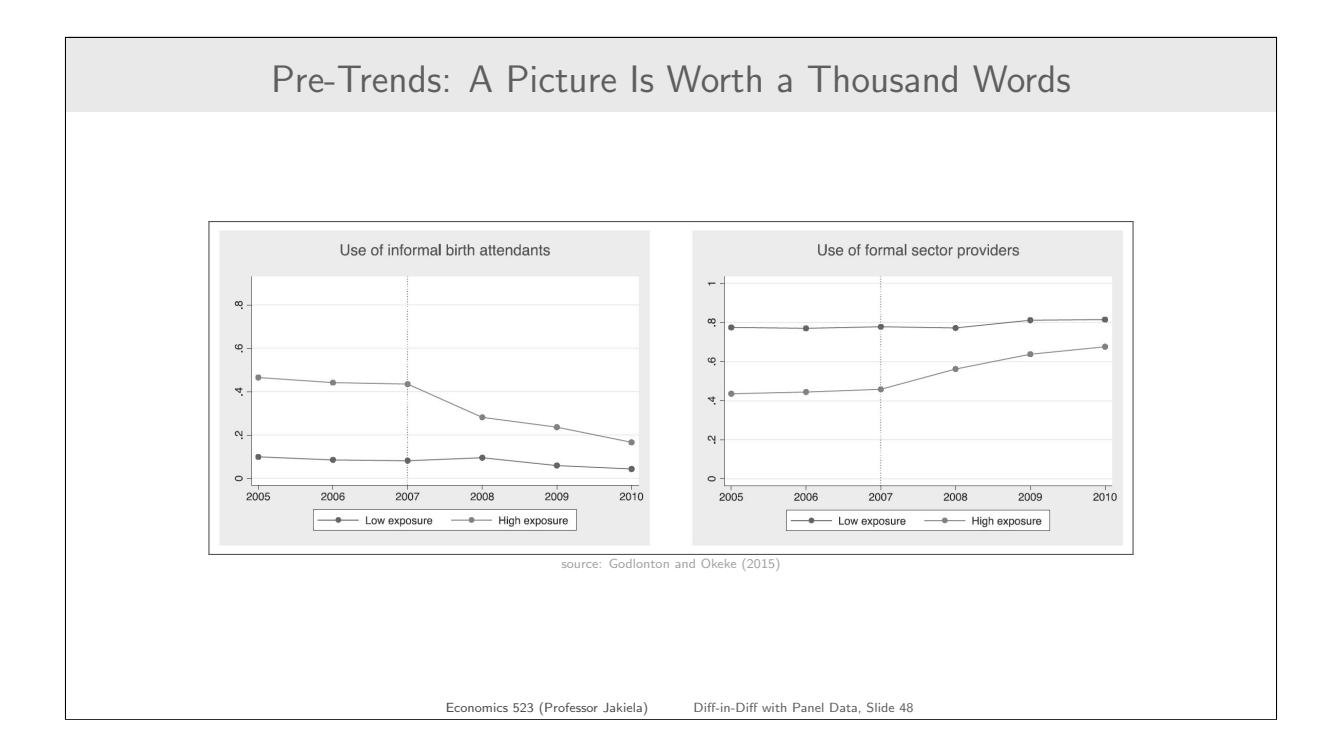

## Testing Pre-Trends in a Regression

Godlonton and Okeke (2015) test for differences in pre-treatment trends:

$$
Y_{ict} = \alpha + \beta HighExpasure_c + \lambda Time_t + \gamma (HighExpasure_c \times Time_t) + \varepsilon_{ict}
$$

where:

- $Y_{it}$  = outcome variable in cluster *i* at time *t*
- HighExposure<sub>c</sub> = indicator for (eventually) treated clusters
- $Time<sub>t</sub> = (linear) measure of months from start of data set$
- $\gamma$  = measures equality of time trends between treatment, control
- $\varepsilon_{it}$  = mean-zero error term

Sample is restricted to observations from before the ban on traditional birth attendants

## Testing Pre-Trends in a Regression

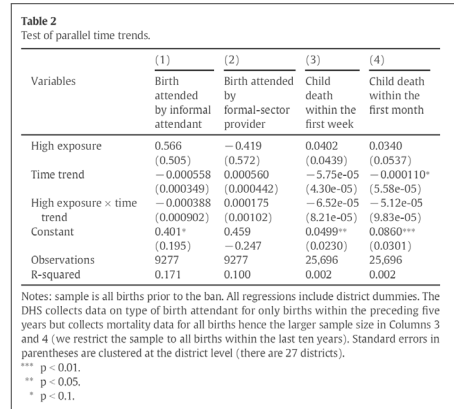

source: Godlonton and Okeke (2015)

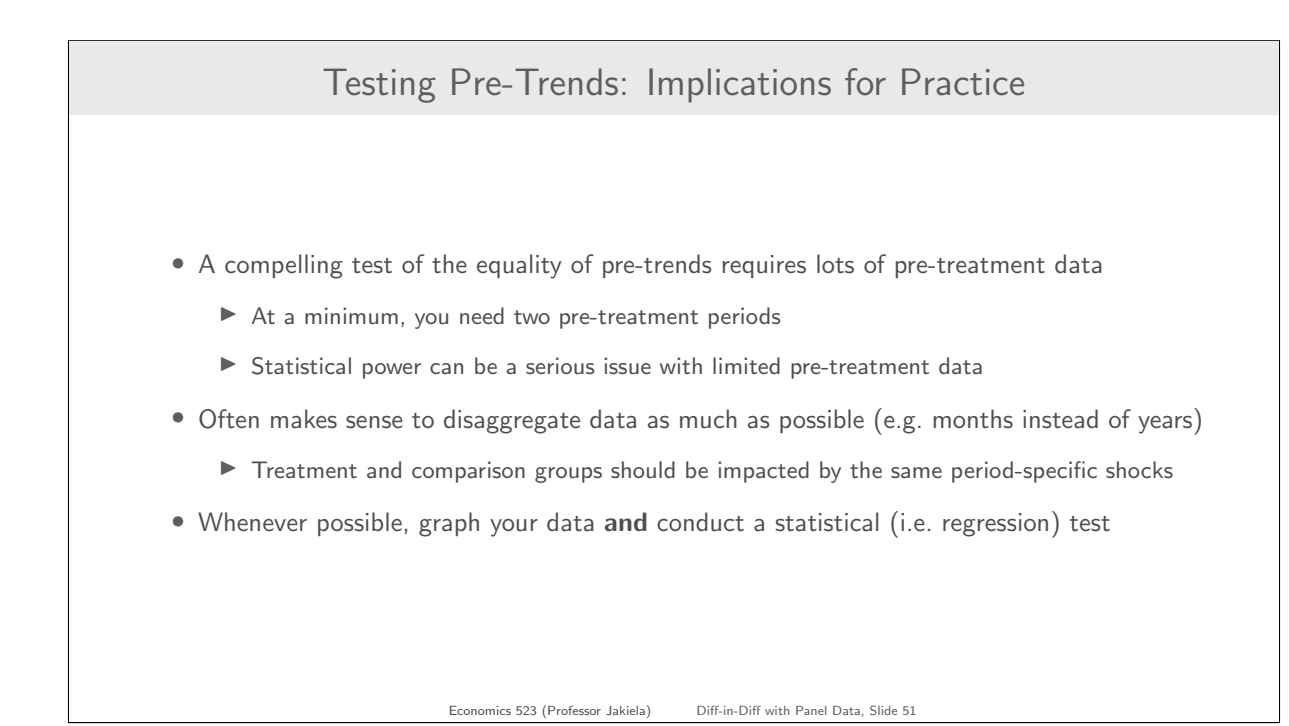

## Falsification (or Placebo) Tests

A placebo or **falsification test** looks for effects that shouldn't be there using:

- A different outcome (that should not be impacted)
- A different (i.e. not real) definition of treatment
- A different sample (i.e. one not impacted by treatment)

Unlike tests of pre-trends, falsification tests typically use the same diff-in-diff regression specifications as the main analysis (except for the one placebo element being tested)

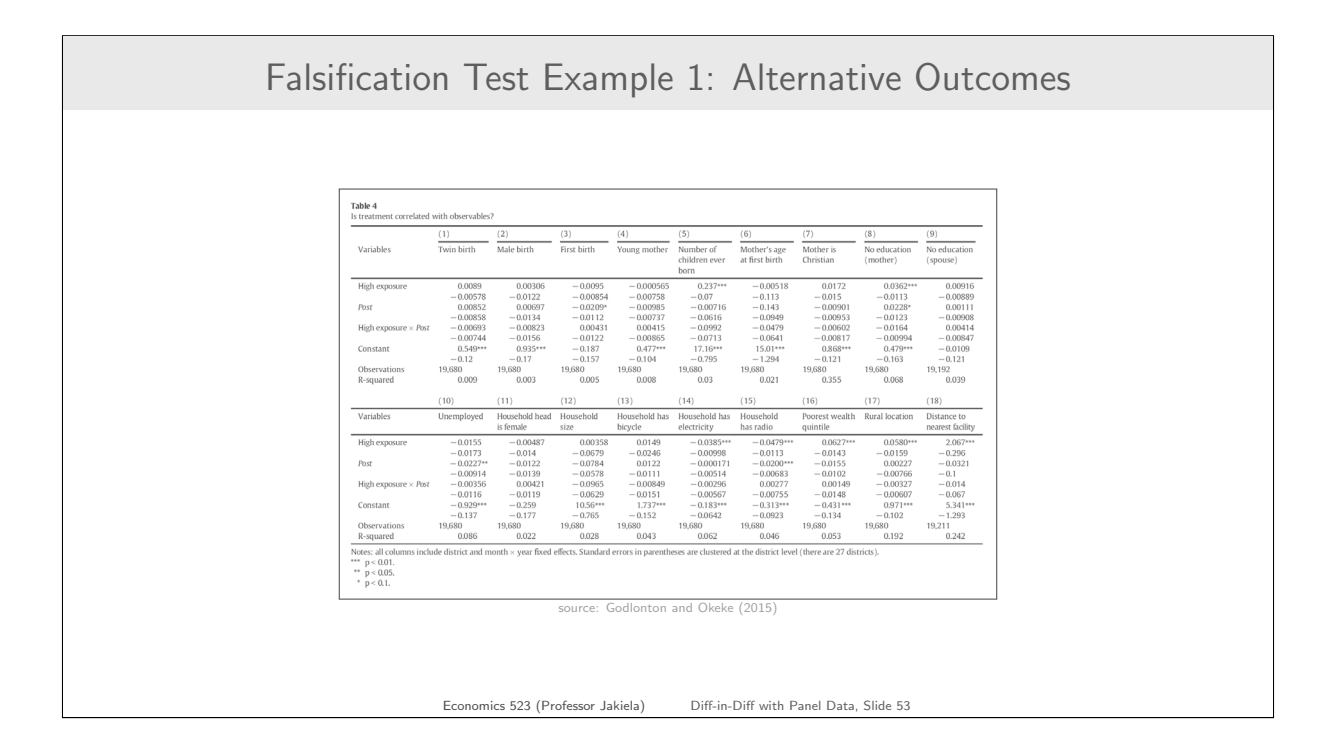

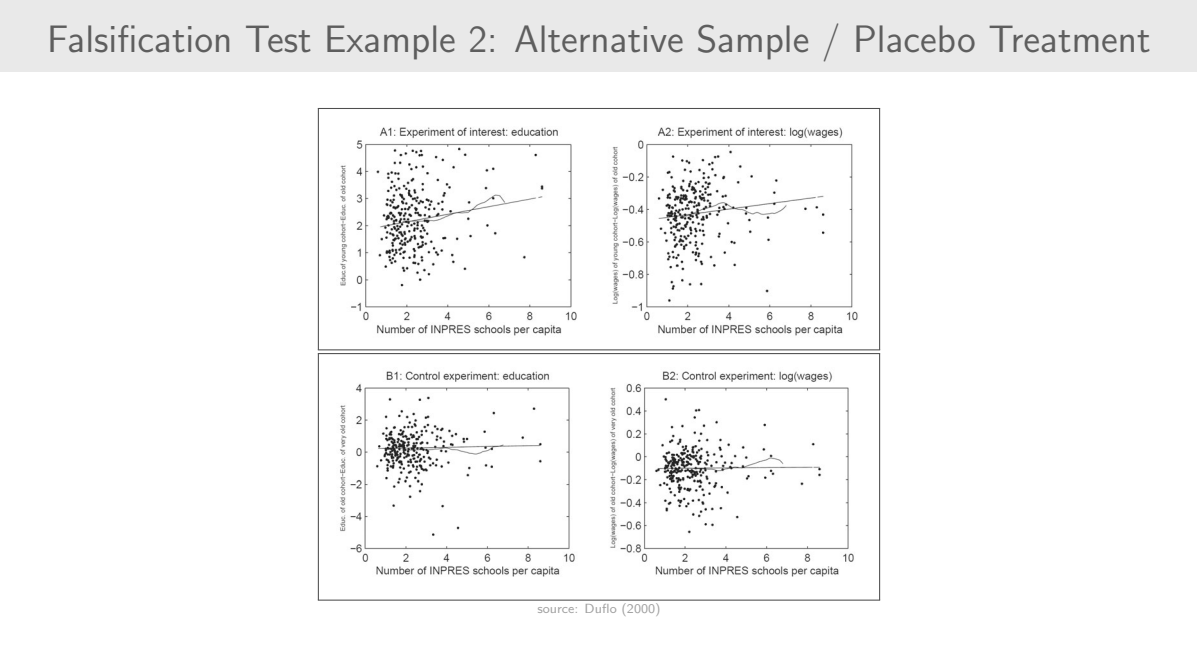

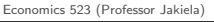

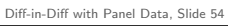

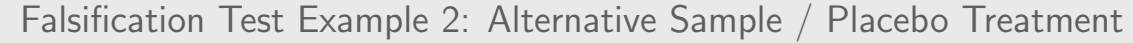

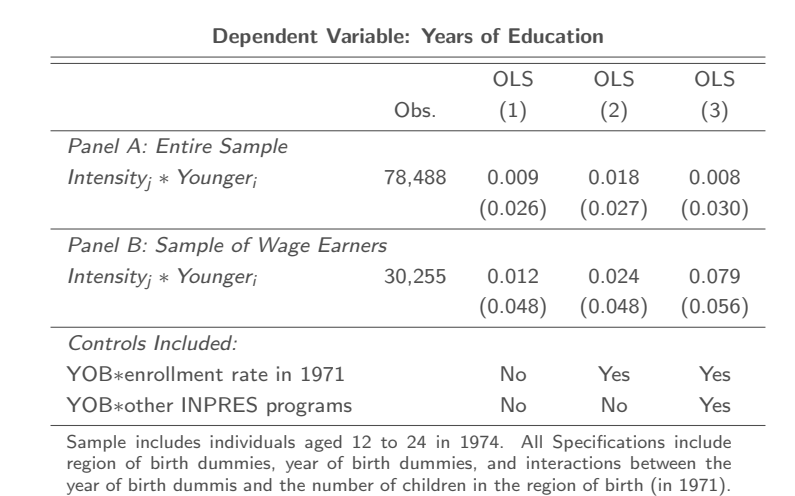

Standard errors are in parentheses.

### Falsification Tests: Implications for Practice

Falsification tests are fundamentally context-specific:

- Which outcomes and/or groups should not be impacted?
	- ▶ Could there be spillovers onto groups that weren't directly treated?
	- $\triangleright$  Could treatment have unintended consequences?
		- Example: impacts of maternity leave on attitudes toward LGBTQ issues

There is not a one-size-fits-all approach to coming up with a good falsification test

• You need to know your setting and your data, and framing matters

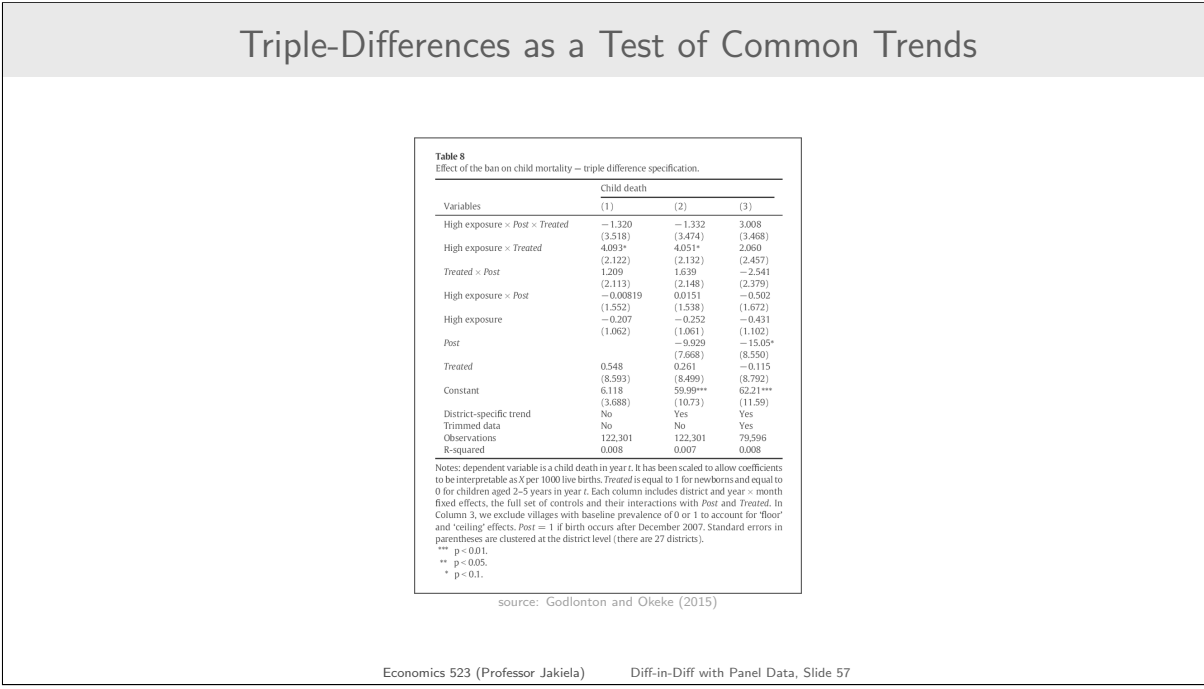